#### String ve Karakter Dizileri

Yrd. Doç. Dr. Fehim KÖYLÜ Erciyes Üniversitesi Bilgisayar Mühendisliği Bölümü

#### #include <iostream>

- Temel giriş çıkış akımları nesnelerinin tanımlandığı kütüphanedir.
- cin,cout,cerr,clog, wcin,wcout,wcerr,wclog nesneleri içerir.
- using namespace std; //std altındaki bütün nesneler doğrudan kullanılır.
- using std::cout; //temel çıkış birimi
- using std::cin; //temel giriş birimi
- char klavyedenOkunanDeger;
- cout<< "Merhaba";
- cin>>klavyedenOkunanDeger;
- Yukardaki ifadeler verilmeyince aşağıdaki gibi kullanılmalıdır.
- std::cout<< "Merhaba";
- std::cin >> klavyedenOkunanDeger;

#### Char

• 'z' ile ifade edilen char değeri Ascii kodu ile karşılık bulur. 'z' sayısal değeri 122'dir.

### String

- C dili String karakter dizisidir ve \0 ile biter. Değişken bir işaretçidir.
- C++ dili string
	- <string> içinde tanımlı sınıf nesnesidir.
	- değişik özellik ve metotlar içerir.

char cs $[$   $]$  = "Kelime"; // C-string string  $s = "Keline"; \quad // C++ - string$ cout  $<< s << " << s.length() << " adet ahrf içerir .\n"$ ; s.replace(5, 2,"i"); // son harfi i yapar.

## String C

- "String ifadesi" çift tırnak arası verilen sabit metin bellekte bir işaretcidir.
- Char dizisi ile String ataması:
	- char dizisi sonunda '\0' yer alır.
	- char renk $[] =$ "beyaz";

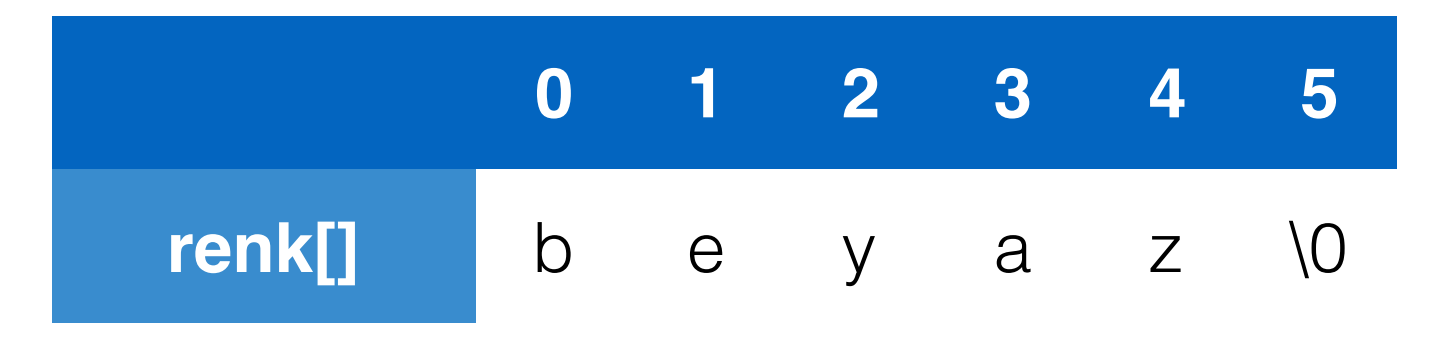

## String C

- Benzer atamalar:
	- char renk2 $[] = {`b', 'e', 'v', 'a', 'z', '0'};$
	- char \*renk3="beyaz";
	- işaretçi b harfinin adresini tutar (renk3=0xA01)
		- string dizisinin bittiğini nul karakteri (\0) belirtir.

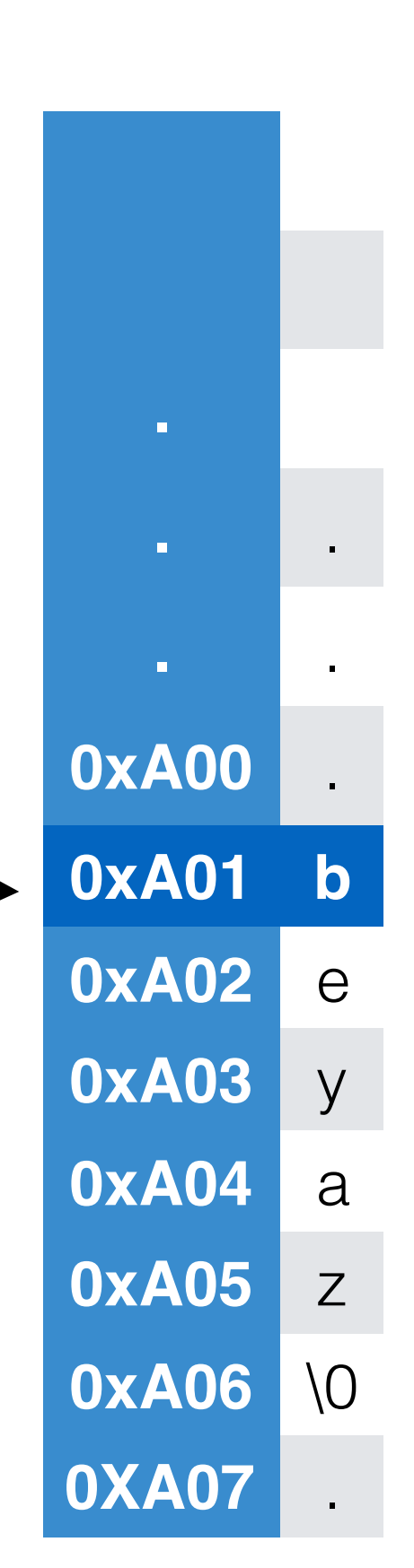

#### Temel G/Ç ile String Okuma/Yazma C

- char kelime<sup>[20]</sup>;
- cin>>kelime;
- okunan değeri boşluk veya EOF karakterine kadar kelime değişkenine aktarır.
- Okunacak kelime max 19 harf alabilir. Son harf \0 olacağı için.

#### cin.getline

- cin.getline(dizi, boyut, ayraç);
- char cumle[101];
- cin.getline(cumle, 101, '\n');
- Okunacak satır max 100 harf olabilir. (Dizideki son karakter \0 olacağı için.)
- Enter tuşu (\n) görülünceye kadar karakter okunarak cumle değişkenine aktarılır.

```
int main(int argc, char const *argv[]) {
     string s1;
     string s2("Test");
     string s3 ="kelime1 kelime2 kelime3";
     string s4(8,'.'');
     string s5(s3,8,7);
```
cout<<s2<<" "<<s3<<" "<<s4<<" "<<s5;

```
cout<<endl;
return(0);
```
• Ekran çıktısı:

}

#### Test kelime1 kelime2 kelime3 ........ kelime2

- $C++$  string nesneleri  $<$   $>$   $==$  ile karşılaştırılır.
- if(string1>string2){ ….
- + ve += operatörleri ile metin ekleme yapılabilir.
- string sehir = "Kayseri";
- string ilce = "Melikgazi";
- string adres  $=$  ilce  $+$  "/" +sehir;
- string ilkUcharf= sehir.substr(0,3);
- s.erase(basl,adet); //basl itibaren adet karakteri sil.
- s.replace(2,4,"123"); //2.indisten itibaren 4 karakteri sil yerine123 ilave et.
- int ayraclndisi = adres.find("/");

- atama işlemi
- string s1 = "Erciyes";
- string  $s2 = s1$ ;
- string s3.assign(s1);
- s2 ve s3 ayrı birer değişkendir.
- string s4.assign(s1,4,3); //yes
- s2[0]=s4[2]; //tek değer erişimi ve ataması

- ilave işlemi
- string s1 = "Erciyes";
- s1.append("Universitesi");
- ya da
- $s1$  += " Universitesi";
- s1.append(baskaStr,baslangic, adet);
- s1.substr(start, N); //N karakter başlangıçtan itibaren
- s1.swap(s2); //değişken değerlerini değiştirir.

- işlemler == != < > <= >=
- karşılaştırma işlemleri için işaretler haricinde compare metotları kulllanılır.
- s1.compare(s2);
- s1.compare(start,length,s2,start,length);
- s1.compare(start, length, s2)

- s1.size() veya s1.length(); // karakter sayısı
- s1.capacity(); // yeniden yerleştirme yapmadan tutulabilecek karakter sayısı
- s1.max\_size(); // olabilecek en büyük boyut
- s1.resize(yeniUzunluk); // verilen uzunluğa ayarlar.

- s1.size() veya s1.length(); // karakter sayısı
- s1.capacity(); // yeniden yerleştirme yapmadan tutulabilecek karakter sayısı
- s1.max\_size(); // olabilecek en büyük boyut
- s1.resize(yeniUzunluk); // verilen uzunluğa ayarlar.

- arama metotları
- sonuç olarak indisi döndürür.
- $s1.find(s2);$
- s1.rfind(s2); //sağdan sola arama
- s1.find\_first\_of(s2);//s2 içindeki karakterden herhangi birinin ilk karşılaşıldığı indis döndürür.
- s1.find\_last\_of(s2); //s2 karakterlerinden herhangi birinin s1 içinde son geçtiği indis
- s1.find\_first\_not\_of(s2); // s2 içinde yeralmayan s1 stringinin ilk karakter indisi
- s1.find\_last\_not\_of(s2); // s2 içinde yer almayan s1 in son karakteri indisi

- s1.erase(baslangic); //sona kadar siler.
- s1.replace (baslangic, N, s2);
- s1.replace(baslangic, N, s2, index, adet);
- s1.insert(indis, s2);
- s1.insert(indis, s2,indis, N);

#### C++ String C Char\* Dönüşümü

- string s = "Bu bir cümledir.";
- const char \* cstringDegiskeni = s.c\_str();
- cout<< s.length()<<endl; // length() metodu ile harf sayısı

#### cstring kütüphanesi

#include <cstring>

C dili char dizisi için kullanılan metotlar :

- 1. string işleme fonksiyonları
- 2. string değişkenleri karşılaştırma
- 3. karakter veya string arama
- 4. birim string değerlere parçalama

#### cstring metotları

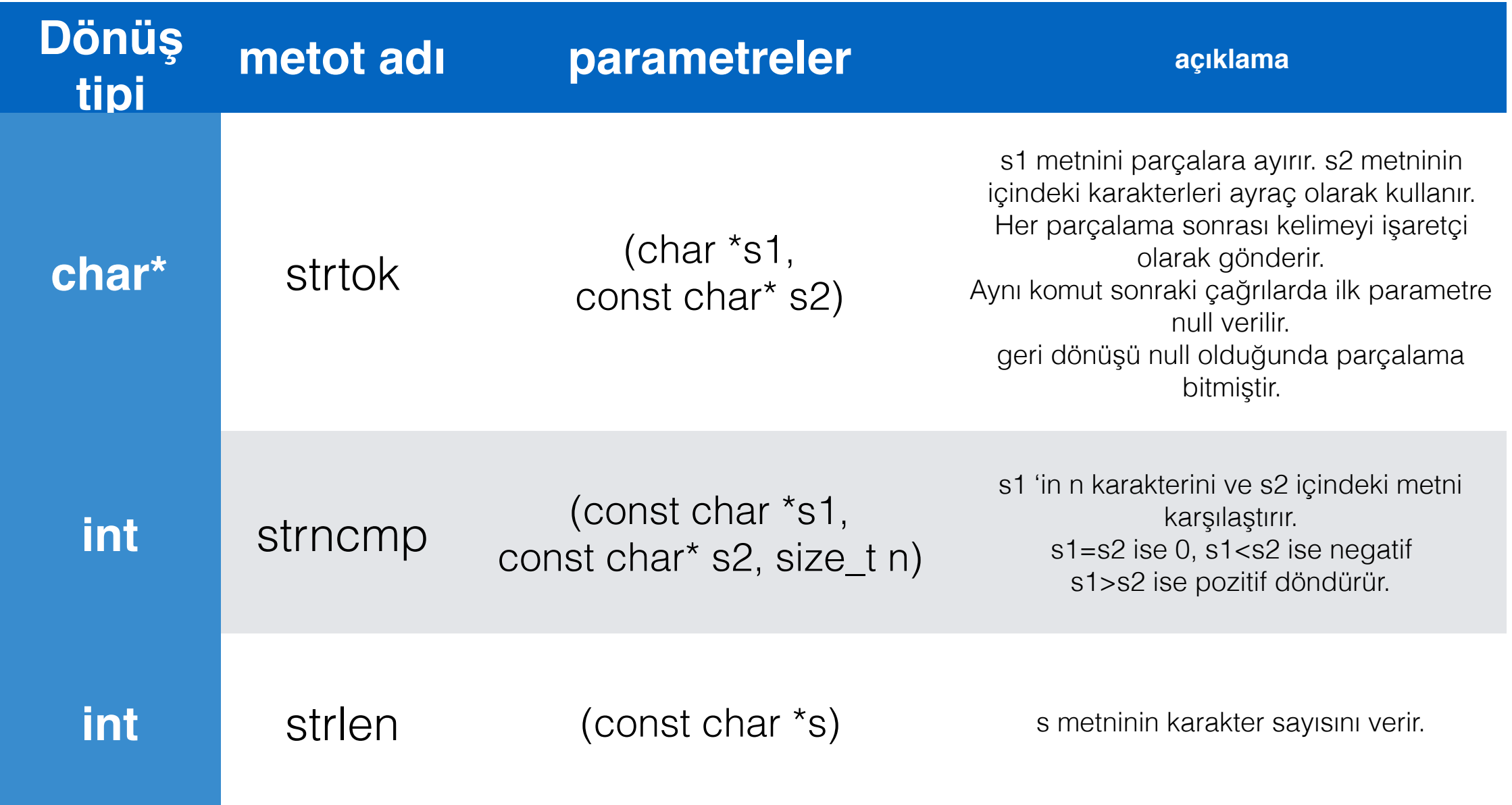

#### cstring metotları -2

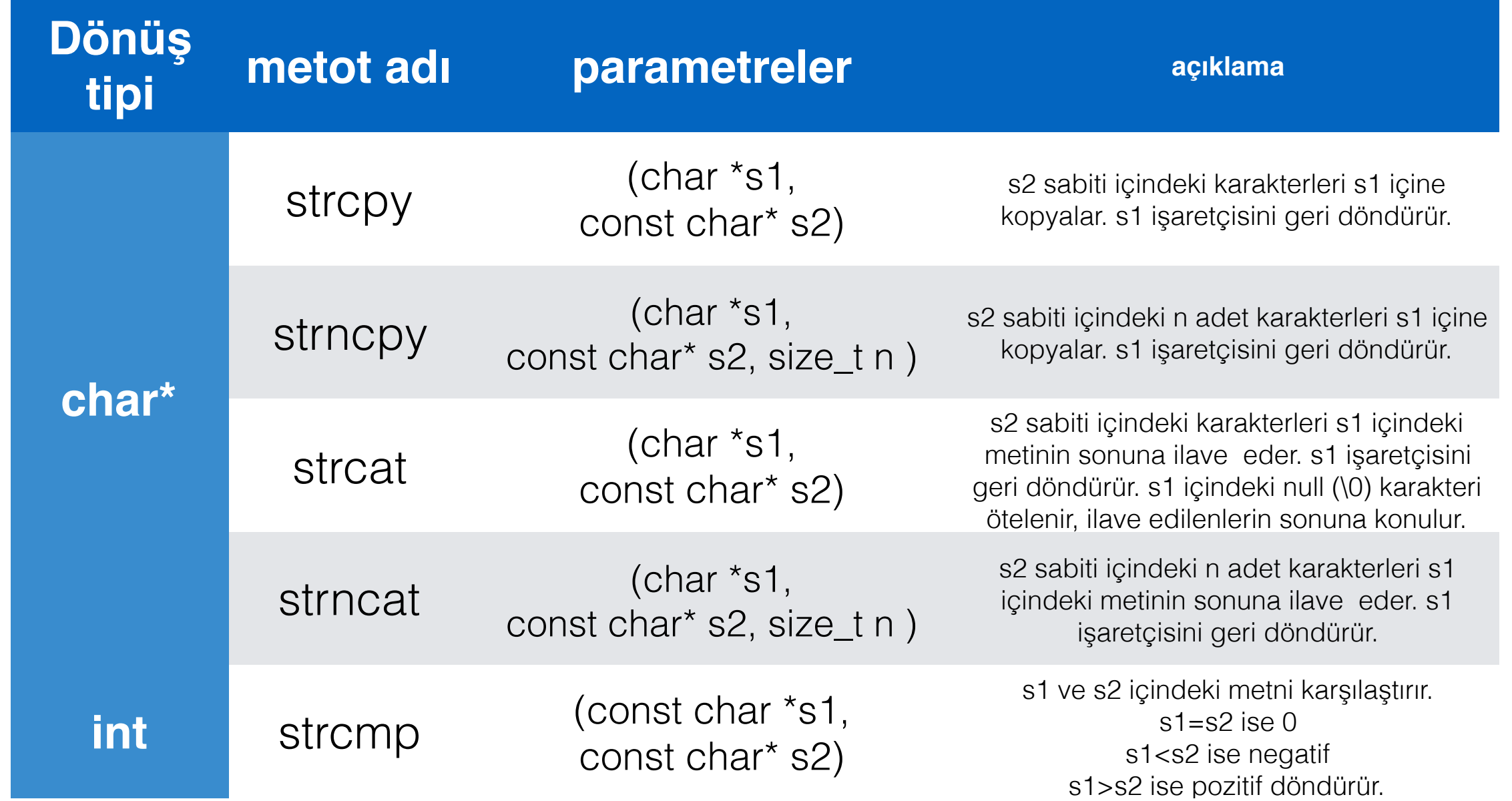

#### cstring metotları -3

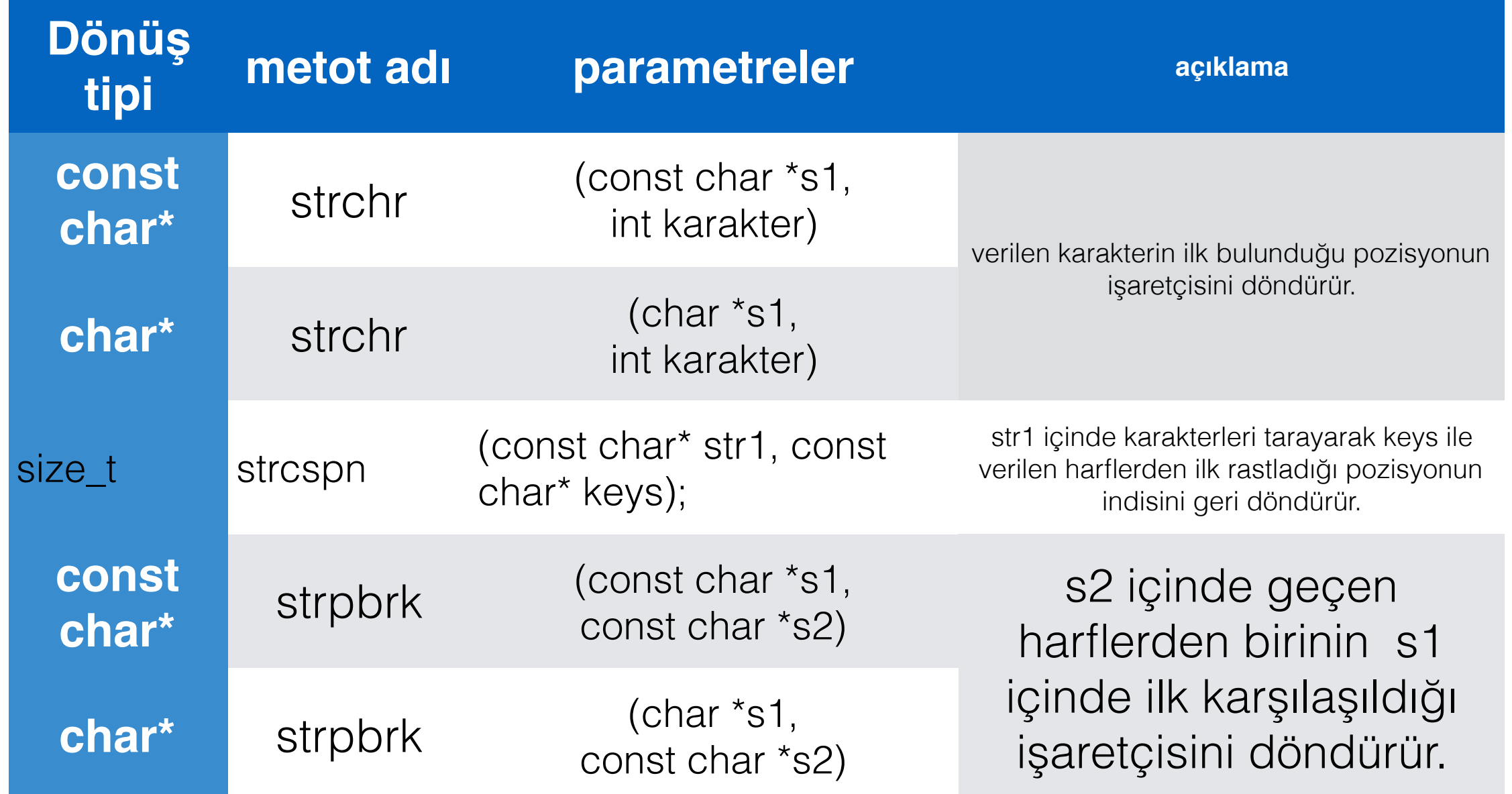

#### Örnekler

₹

```
int main ()
  char str[] = "fcba73";char keys[] = "1234567890";
  int i;
  i = strcspn (str, keys);
  printf ("The first number in str is at position d.\n\cdot n', i+1);
  return 0;
```
#### cümle içindeki ilk rakamı bulan strcspn örneği

```
int main ()
  char key[] = "apple";
  char buffer[80];
  do \{printf ("Guess my favorite fruit? ");
     fflush (stdout);
     scanf ("%79s", buffer);
  } while (strcmp (key, buffer) != 0);
  puts ("Correct answer!");
  return 0;
```
#### int main () char  $str[] = "This is a sample string";$ char key[] = "aeiou";  $char * *pch*$ printf ("Vowels in '%s': ",str);  $pch = strpbrk (str, key);$ while (pch  $!=$  NULL) printf  $("&c", *pch);$  $pch = strpbrk (pch+1, key);$ ¥ printf  $("n");$ return 0;

sesli harfleri bulan strpbrk örneği

string eşleştirmesi strcmp örneği

\*http://www.cplusplus.com/reference/cstring/strpbrk/

## String stream işlemleri

- #include <sstream>
- #include <iostream>
- Bellek üzerinden string G/Ç işlemleri
- istringstream //string üzerinden giriş sınıfı
- ostringstream // string'e çıkış sınıfı
- stringstream(stringDegisken);
- istringstream(stringDegisken);
- ostringstream(stringDegisken);

#### String stream işlemleri

```
int main(int argc, char const *argv[]) {
    ostringstream oss;
    int n = 44;float x = 3.14;
    oss \ll "Merhaba!\t" << n << '\t' << x;
    string s = oss.setr();
    \text{cut} \ll \text{endl} \ll \text{s} \ll \text{endl};
    return(0);
}
```
### String stream işlemleri

```
 const string buffer = oss.str();
 istringstream iss(buffer);
 string kelime;
 int m;
 float y;
 iss >> kelime >> m >> y;
 s = iss.str();
cout << endl << s << endl;
 cout << "kelime = " << kelime << endl;
 cout << "m = " << m << endl;
```
 **cout << "y = " << y << endl;**